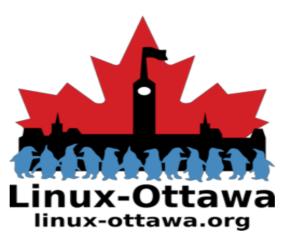

2019 April 04: AGM & Discussions

#### Agenda

- AGM
  - Election
  - President's Comments
  - Treasurer's Report
  - Ideas for future presentations
- Discussions
  - getting started with Linux, specifically what needs to be covered in a guide for new users
  - creation of a live USB distro. Goals, features, etc.

#### linux-ottawa.org

Ittawa

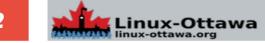

#### 2019 Election

#### **Candidates:**

- Bruce Davis ٠
- lan Gorman ٠
- Ed Hong
- Scott Murphy
- John Nash ٠
- Tug Williams

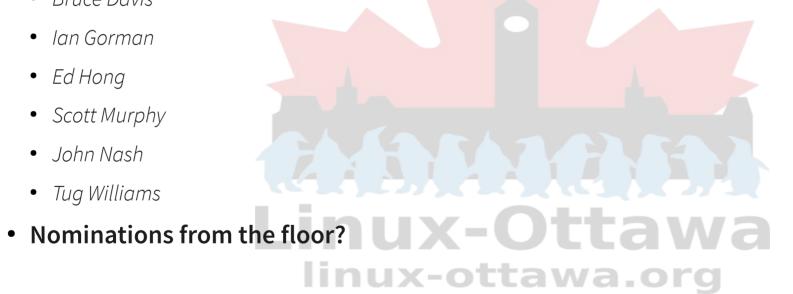

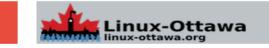

#### Another year passed and we are still going strong

## Linux-Ottawa linux-ottawa.org

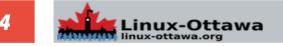

Another year passed and we are still going strong

Board initiatives for the new year:

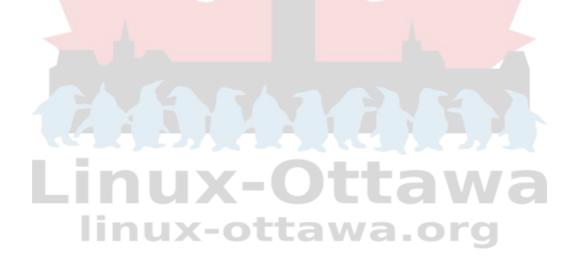

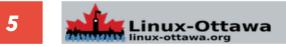

#### Another year passed and we are still going strong

#### Board initiatives for the new year:

Update the bylaws to more accurately reflect the organization

### Linux-Ottawa linux-ottawa.org

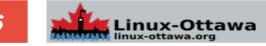

#### Another year passed and we are still going strong

#### Board initiatives for the new year:

Update the bylaws to more accurately reflect the organization

Get a copy of the "letters patent" so we know what the bylaws reference

### Linux-Otta linux-ottawa.org

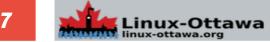

#### Another year passed and we are still going strong

#### Board initiatives for the new year:

Update the bylaws to more accurately reflect the organization

Get a copy of the "letters patent" so we know what the bylaws reference

Update the "letters patent" (articles of incorporation now) if necessary

## Linux-Ottawa.org

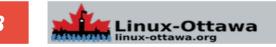

#### Another year passed and we are still going strong

#### Board initiatives for the new year:

Update the bylaws to more accurately reflect the organization Get a copy of the "letters patent" so we know what the bylaws reference Update the "letters patent" (articles of incorporation now) if necessary Why are we looking into this?

The rules we are following are based on the prior non-profit requirements for the province

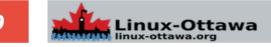

#### **Treasurer's Report**

We have \$5,059.92 in the bank with a pending deposit of \$66.85 and a pending reimbursement to Scott (which I can't remember the amount)

#### Expenses have been low:

The cost of the stickers Meeting room rental Hosting the website Linux in the Wild. w: Linux-Ottawa linux-ottawa.org

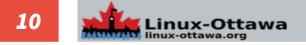

#### **Treasurer's Report**

#### Cost recovery for the room:

Donations: Passing the hat.

Our current cost is low, so picking up ~\$20 will cover rental. Anything above that goes into the bank for future expenses.

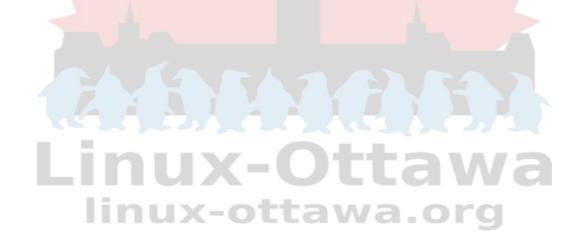

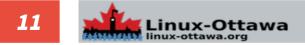

Part of our reason for being is to provide education, so we should have an "Intro to Linux" night where we all try to bring someone who wants to learn but doesn't know where to start.

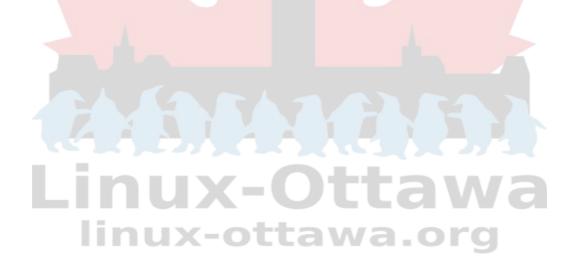

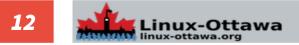

#### **Ideas for future talks**

#### Favourite program that you can't get along without & why.

#### Example candidates:

- Utility software
- Email client
- Browser extension
- Something unexpected?

### PLINUX-OTTAWA Linux-ottawa.org

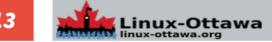

#### **Ideas for future talks**

#### Crypto...

What are people using?

Why?

Why not?

Open discussion

Encrypted files

Encrypted filesystems

Encrypted email

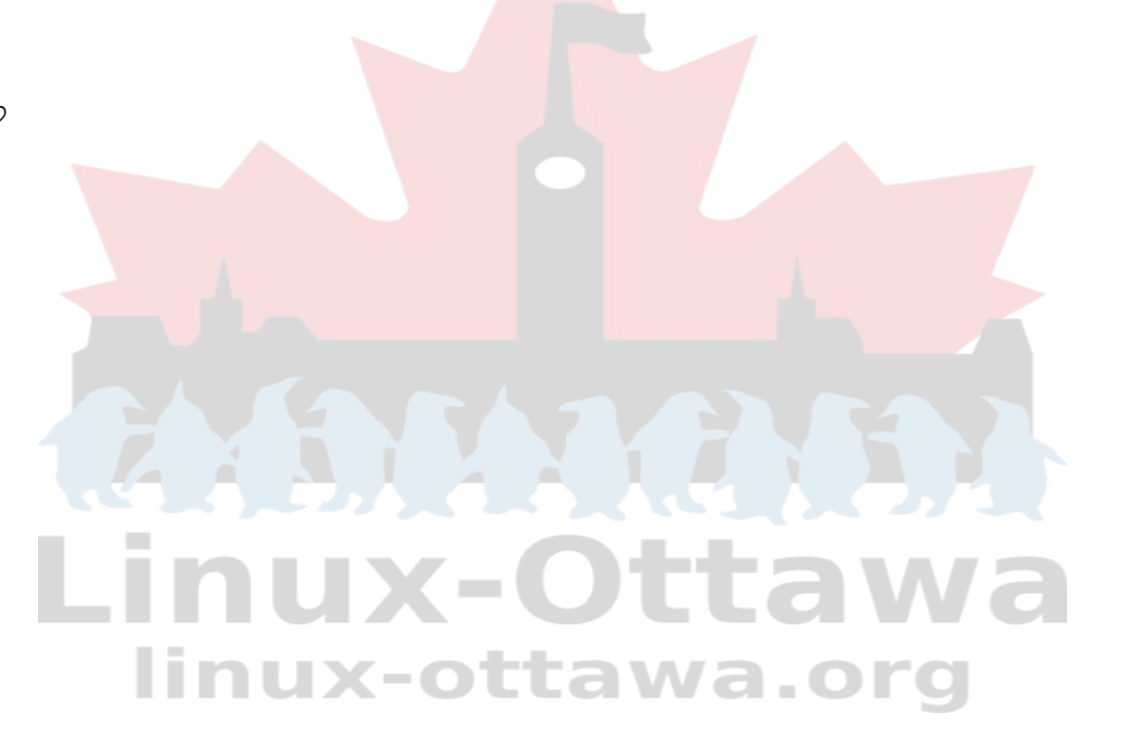

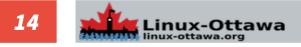

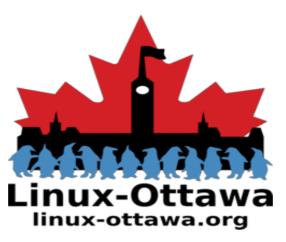

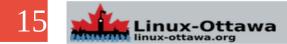

#### What is Linux?

An Operating System for lightbulbs?

An alternative to Windows/macOS/chrome/etc.?

A way to make old computers useful again?

### Linux-Ottawa linux-ottawa.org

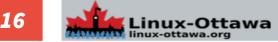

#### Why use Linux?

You do not like Windows (or other OS)?

Cost?

Security?

Privacy?

Reliability?

Look & Feel?

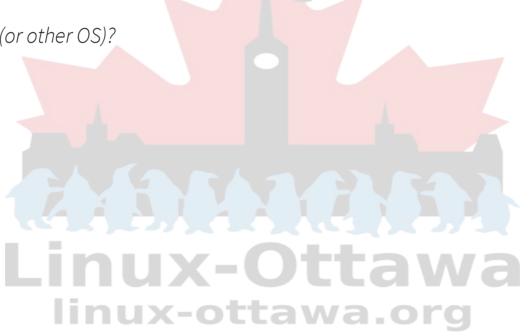

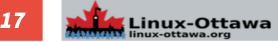

#### How do you pick a distribution (distro)?

Trick question. What is a distro?

Effectively the kernel and a set of packages bundled together to provide functionality Remember dos?

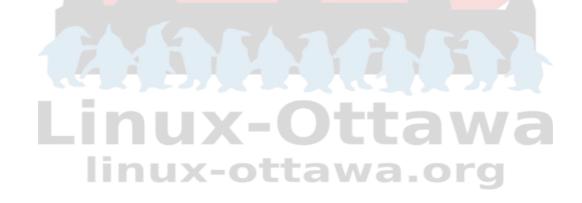

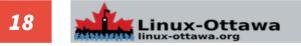

#### How do you pick a distribution (distro)?

Level of expertise

Ease of use

Personal requirements Hardware limitations

Look & feel

# Linux-Ottawa linux-ottawa.org

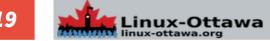

#### How do you get Linux?

Download

Pre-installed

Buy media

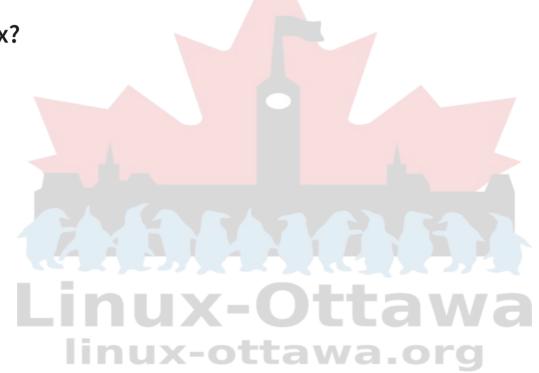

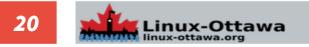

#### What do you do with that download/purchased media/whatever?

Boot from it!

Play with it

Run it live

Install it

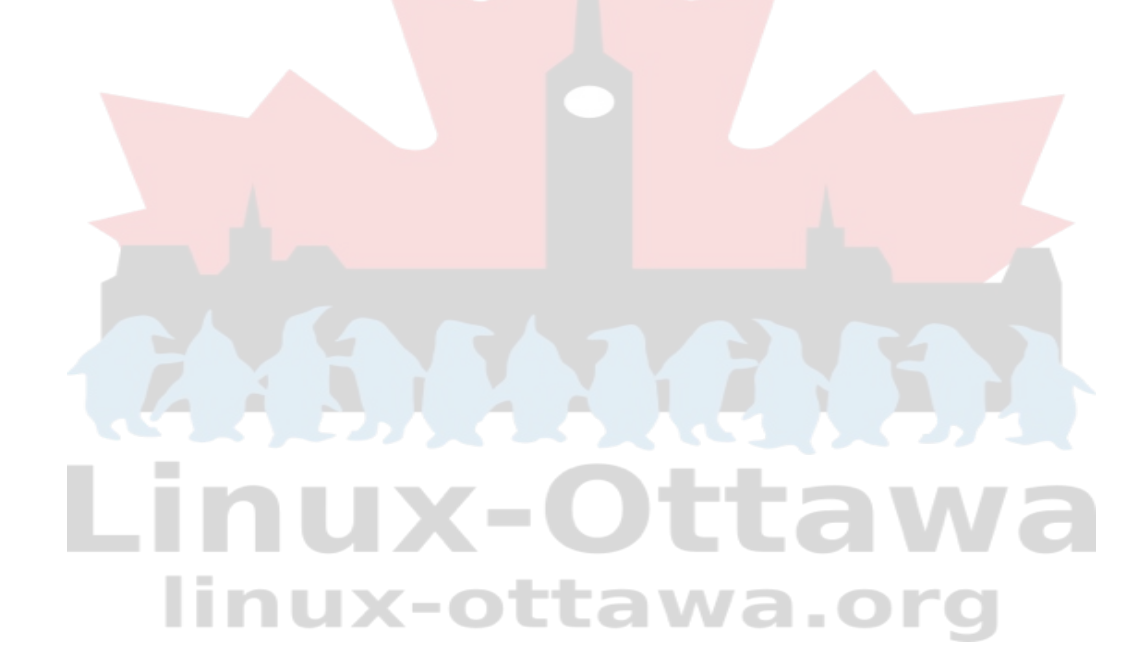

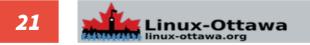

#### Where do you find distros?

There are many places to find them. An aggregator would be a place to start for new people so that they can get some choice.

Aggregator site:

https://distrowatch.com/

Other references:

https://www.techradar.com/news/best-linux-distro https://itsfoss.com/best-linux-beginners/

https://thishosting.rocks/best-linux-distros-beginners/

### Inux-ottawa.org

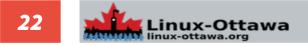